## SAP ABAP table /SAPHT/DRMCGVL {Validations: details}

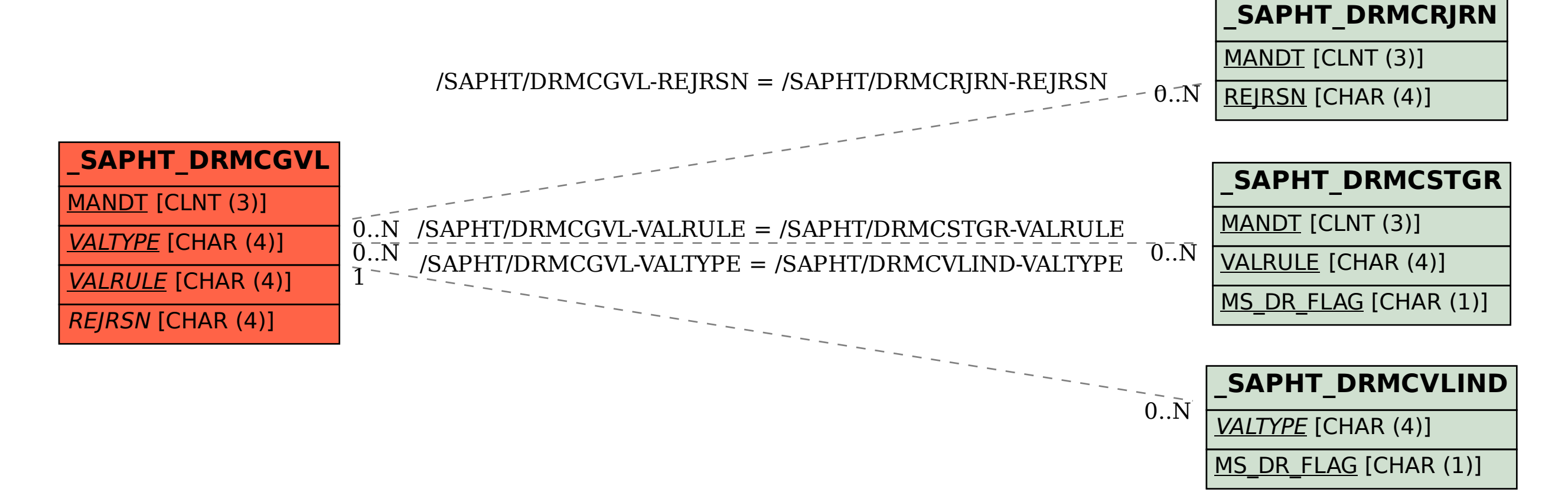